ФИО: Максимов Алексей Бори**мин**истерство науки и вы<mark>сшего образования российской федерации</mark> ФЕДЕРАЛЬНОЕ ГОСУДАРСТВЕННОЕ АВТОНОМНОЕ ОБРАЗОВАТЕЛЬНОЕ УЧРЕЖДЕНИЕ ВЫСШЕГО ОБРАЗОВАНИЯ Должность: директор департамента по образовательной политике **«МОСКОВСКИЙ ПОЛИТЕХНИЧЕСКИЙ УНИВЕРСИТЕТ»** Дата подписания: 27.09.2023 12:11:26 **(МОСКОВСКИЙ ПОЛИТЕХ)** Документ подписан простой электронной подписью Информация о владельце: Уникальный программный ключ: 8db180d1a3f02ac9e60521a5672742735c18b1d6

Факультет экономики и управления

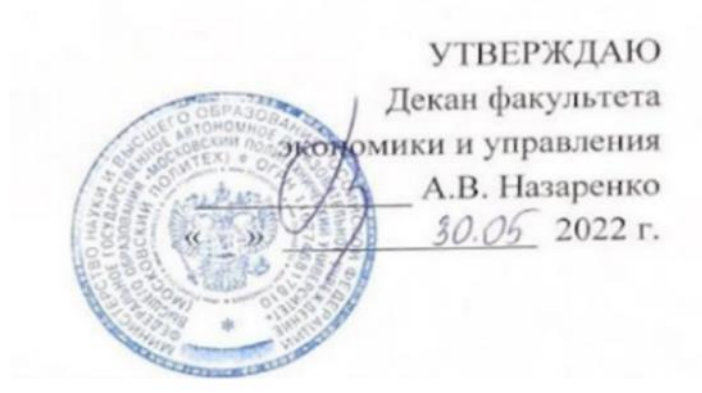

## **РАБОЧАЯ ПРОГРАММА ПРАКТИКИ**

**Производственная практика (научно-исследовательская работа)**

Направление подготовки/специальность **38.03.01 Экономика**

Профиль/специализация **Цифровая экономика и финансы предприятий**

> Квалификация **бакалавр**

Формы обучения **очная, очно-заочная**

Москва, 2023 г.

#### Разработчик(и):

к.э.н., доцент, доцент кафедры «Экономика и организация»

Согласовано: Декан Факультета экономики и управления, д.э.н., доцент

О.В. Дмитриева $\overbrace{\hspace{2.5cm}}$ А.В. Назаренко

О.В. Дмитриева

В.В. Куренная

Руководитель образовательной программы

Ø

д.э.н., профессор

2

# Содержание

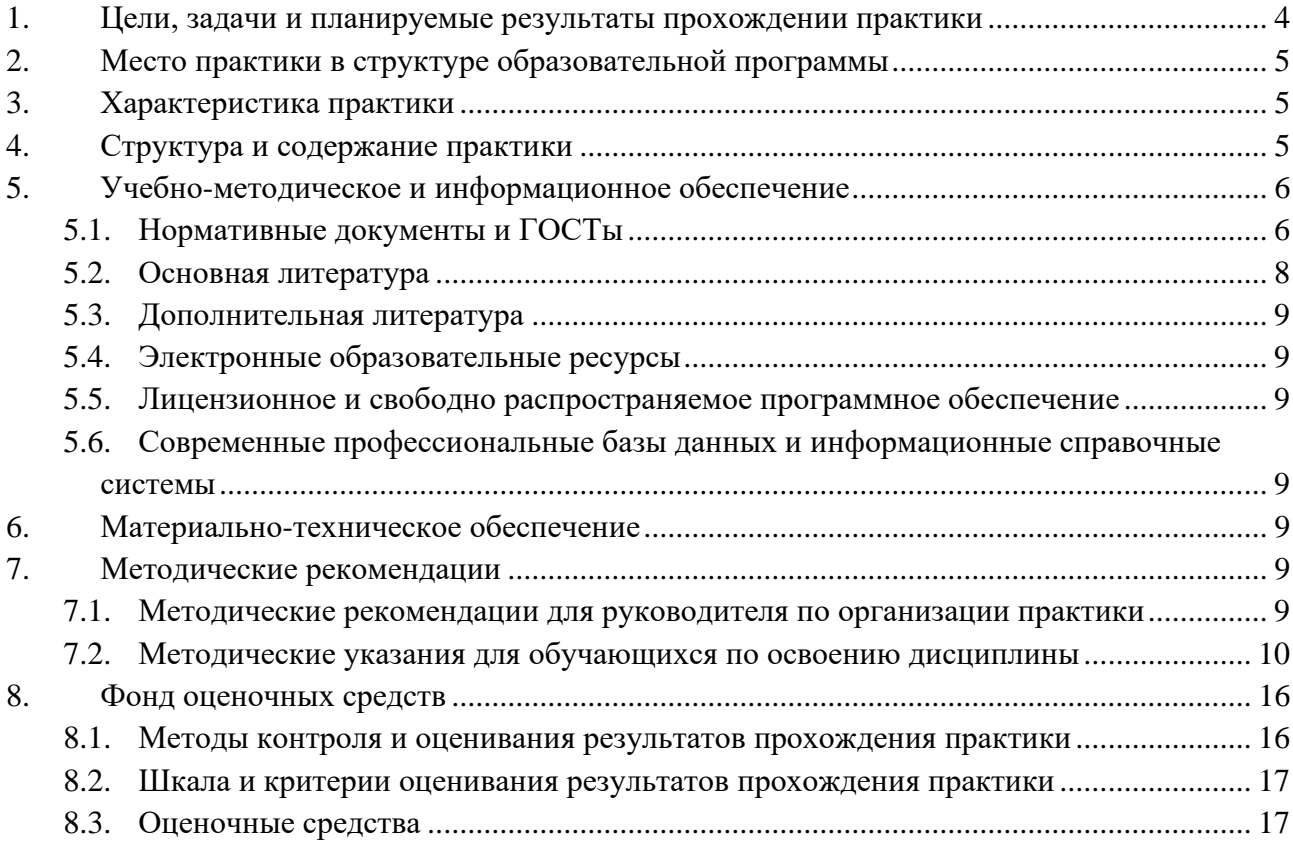

#### <span id="page-3-0"></span>**1. Цели, задачи и планируемые результаты прохождении практики**

ФГОС ВО по направлению 38.03.01 Экономика предусмотрено прохождение обучающимися производственной практики. Одной из форм производственной практики, предусмотренной ОПОП направления 38.03.01 Экономика, является научноисследовательская работа (НИР).

**Целью** НИР является формирование у обучающихся исследовательских навыков в рамках установленных ОПОП типов задач профессиональной деятельности, а также сбор необходимой информации для написания выпускной квалификационной работы по выбранной теме.

Достижение целей практики требует решения следующих **задач**:

− обобщения и систематизации приобретенных в ходе обучения знаний и навыков;

− изучения и систематизации нормативной и научной базы выпускной квалификационной работы.

В рамках практики обучающийся выполняет следующие виды работ:

− изучает и систематизирует актуальные нормативно-правовые документы и литературу по теме выпускной квалификационной работы;

− обрабатывает материал, необходимый для подготовки теоретической и методической частей выпускной квалификационной работы бакалавра направления 38.03.01 Экономика, в виде отчета.

Компетенции обучающегося, формируемые в результате прохождения научноисследовательской работы:

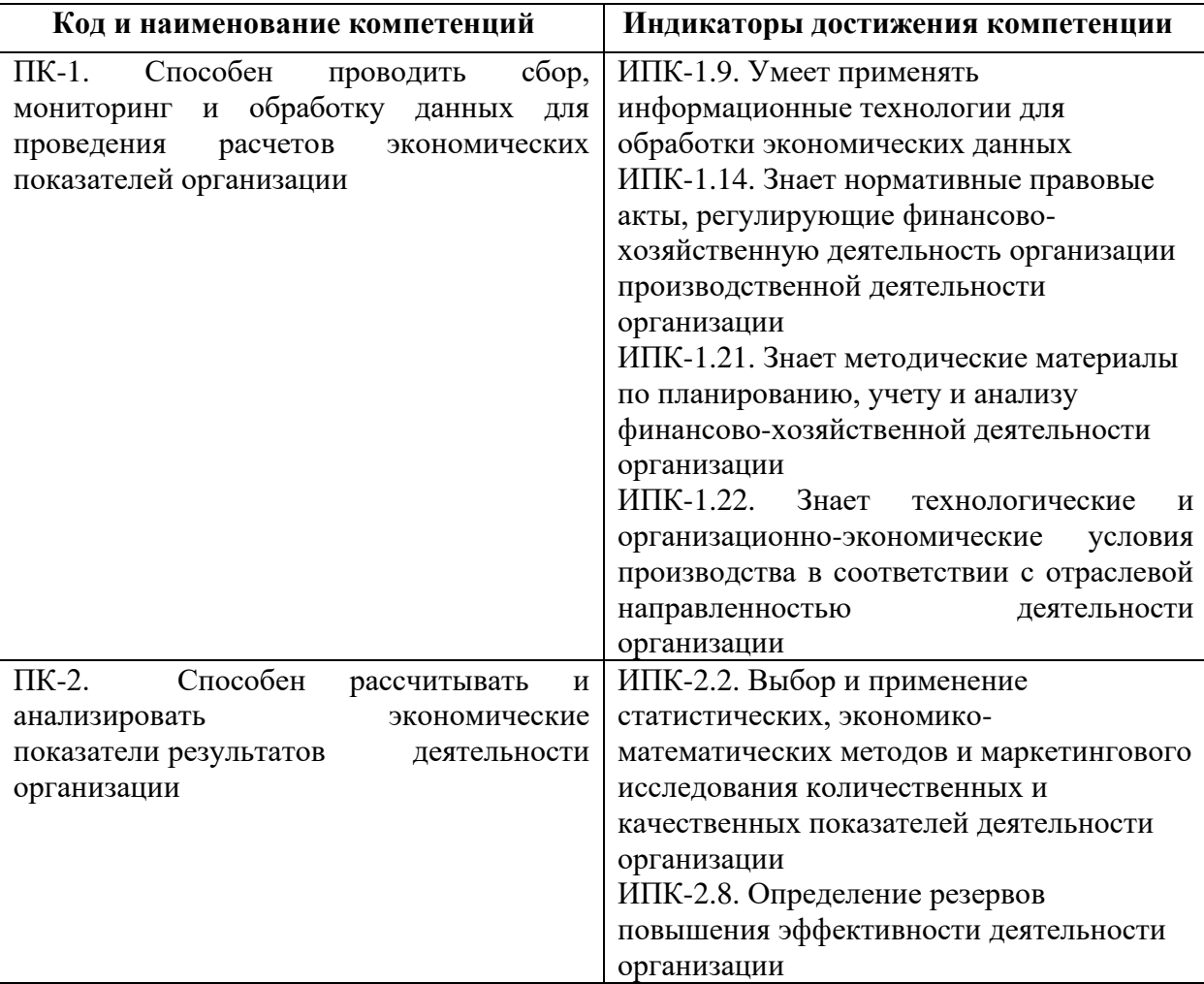

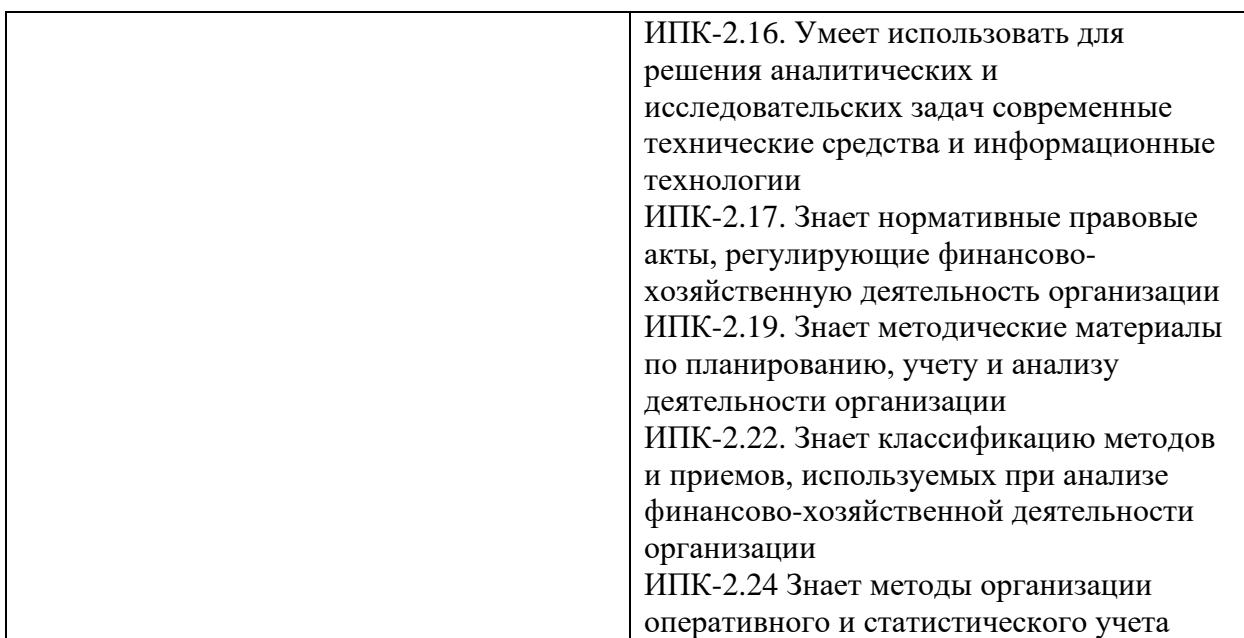

## <span id="page-4-0"></span>**2. Место практики в структуре образовательной программы**

Практика относится к обязательной части блока Б2 «Практика».

Прохождение практики базируется на следующих дисциплинах, прохождении практик: − все дисциплины и практики, предусмотренные рабочим учебным планом направления 38.03.01 Экономика, профиль «Цифровая экономика и финансы предприятий».

Полученные в ходе практики навыки должны быть использованы в дальнейшем при изучении следующих дисциплин (практик):

выполнение, подготовка к процедуре защиты и защита выпускной квалификационной работы.

## **3. Характеристика практики**

<span id="page-4-1"></span>Производственная практика (научно-исследовательская работа) проводится стационарным способом.

Форма проведения практики - дискретно по периоду проведения.

Место проведения практики:

<span id="page-4-2"></span>− кафедра «Экономика и организация» ФГАОУ ВО «Московский политехнический университет».

## **4. Структура и содержание практики**

Общая трудоемкость практики составляет 3 зачетных единицы (2 недели).

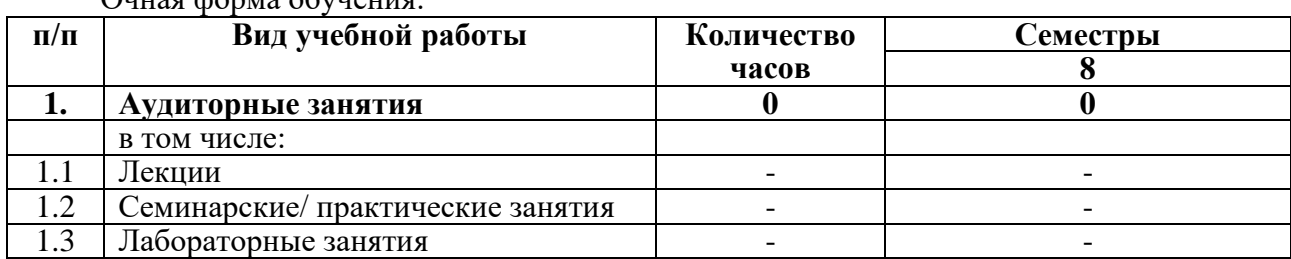

#### **Виды учебной работы и трудоемкость:** Очная форма обучения:

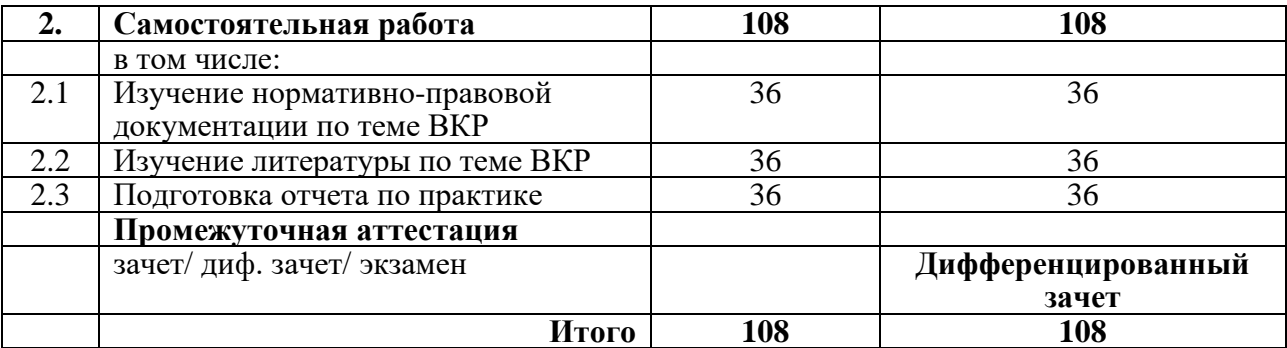

#### Очно-заочная форма обучения:

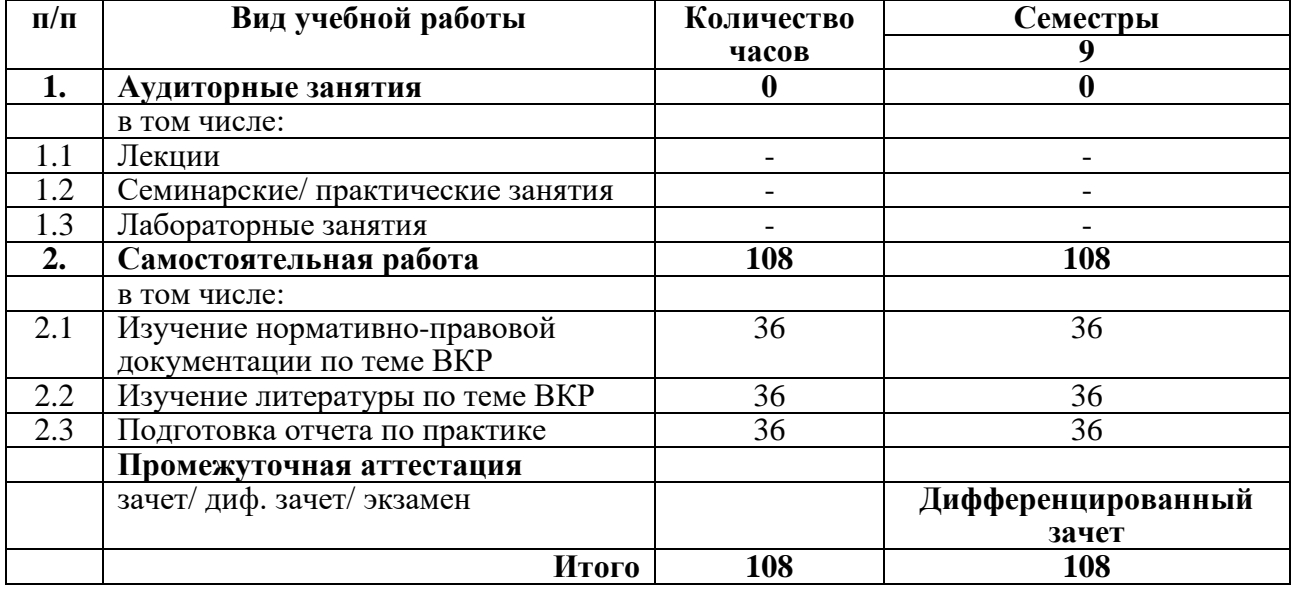

В процессе прохождения преддипломной практики и при подготовке отчета по ней обучающийся должен придерживаться следующего плана:

1.1. Изучение и систематизация важнейших на период написания выпускной квалификационной работы нормативно-правовых документов по теме работы.

<span id="page-5-0"></span>1.2. Изучение и систематизация библиографических источников, используемых для написания выпускной квалификационной работы.

## **5. Учебно-методическое и информационное обеспечение**

## **5.1 Нормативные документы и ГОСТы**

<span id="page-5-1"></span>1. Федеральный закон от 06.12.2011 №402-ФЗ «О бухгалтерском учете» (в действ. ред.) - URL: [http://www.consultant.ru/cons/cgi/online.cgi?req=doc&base=LAW&n=421052&dst](http://www.consultant.ru/cons/cgi/online.cgi?req=doc&base=LAW&n=421052&dst%20=0&edition=etD&rnd=0X6PHw#UNC1vjTJKurZLk54)  [=0&edition=etD&rnd=0X6PHw#UNC1vjTJKurZLk54](http://www.consultant.ru/cons/cgi/online.cgi?req=doc&base=LAW&n=421052&dst%20=0&edition=etD&rnd=0X6PHw#UNC1vjTJKurZLk54) (дата обращения: 16.02.2023). – Режим доступа: свободный.

2. Налоговый кодекс Российской Федерации (часть вторая) от 05.08.2000 №117-ФЗ (в действ. ред.). - URL: [http://www.consultant.ru/cons/cgi/online.cgi?req=doc&base=LAW&n=](http://www.consultant.ru/cons/cgi/online.cgi?req=doc&base=LAW&n=%20432681&dst=0&edition=etD&rnd=0X6PHw#ZcaCMjTE4dQMpOHs)  [432681&dst=0&edition=etD&rnd=0X6PHw#ZcaCMjTE4dQMpOHs](http://www.consultant.ru/cons/cgi/online.cgi?req=doc&base=LAW&n=%20432681&dst=0&edition=etD&rnd=0X6PHw#ZcaCMjTE4dQMpOHs) (дата обращения: 16.02.2023). – Режим доступа: свободный.

3. Приказ Минфина РФ «Об утверждении плана счетов бухгалтерского учета финансово-хозяйственной деятельности организаций и Инструкции по его применению» от  $31.10.2000$  №94н (в действ. ред.) - URL: [http://www.consultant.ru/cons/cgi/online.cgi?req=doc&base=LAW&n=107972&dst=0&edition=et](http://www.consultant.ru/cons/cgi/online.cgi?req=doc&base=LAW&n=107972&dst=0&edition=etD&rnd=0X6PHw#KtT3vjTENfdeLOon) [D&rnd=0X6PHw#KtT3vjTENfdeLOon](http://www.consultant.ru/cons/cgi/online.cgi?req=doc&base=LAW&n=107972&dst=0&edition=etD&rnd=0X6PHw#KtT3vjTENfdeLOon) (дата обращения: 16.02.2023). – Режим доступа: свободный.

4. Приказ Минфина РФ от 02.07.2010 №66н «О формах бухгалтерской отчётности организаций» (в действ. ред.) - URL: [http://www.consultant.ru/cons/cgi/online.cgi?req=doc&ts=DF8CMjTsz65Nwfjd1&cacheid=395C8](http://www.consultant.ru/cons/cgi/online.cgi?req=doc&ts=DF8CMjTsz65Nwfjd1&cacheid=395C88EC8705CE39017CDCF058A60A68&mode=splus&rnd=0X6PHw&base=LAW&n=325040#1Oh3vjTQ1DGXn4NT1) [8EC8705CE39017CDCF058A60A68&mode=splus&rnd=0X6PHw&base=LAW&n=325040#1Oh3](http://www.consultant.ru/cons/cgi/online.cgi?req=doc&ts=DF8CMjTsz65Nwfjd1&cacheid=395C88EC8705CE39017CDCF058A60A68&mode=splus&rnd=0X6PHw&base=LAW&n=325040#1Oh3vjTQ1DGXn4NT1) [vjTQ1DGXn4NT1](http://www.consultant.ru/cons/cgi/online.cgi?req=doc&ts=DF8CMjTsz65Nwfjd1&cacheid=395C88EC8705CE39017CDCF058A60A68&mode=splus&rnd=0X6PHw&base=LAW&n=325040#1Oh3vjTQ1DGXn4NT1) (дата обращения: 16.02.2023). – Режим доступа: свободный.

5. Приказ Минфина России от 06.10.2008 №106н «Об утверждении положений по бухгалтерскому учету» (вместе с «Положением по бухгалтерскому учету «Учетная политика организации» (ПБУ 1/2008)», «Положением по бухгалтерскому учету «Изменения оценочных значений» (ПБУ 21/2008)») (в действ. ред.). - URL: [http://www.consultant.ru/cons/cgi/online.cgi?req=doc&ts=DF8CMjTsz65Nwfjd1&cacheid=](http://www.consultant.ru/cons/cgi/online.cgi?req=doc&ts=DF8CMjTsz65Nwfjd1&cacheid=%209A3C05852D0701CF3417DBA2B964F9E8&mode=splus&rnd=0X6PHw&base=LAW&n=347339#HsO2vjTI7T9oPo3s2)  [9A3C05852D0701CF3417DBA2B964F9E8&mode=splus&rnd=0X6PHw&base=LAW&n=347339](http://www.consultant.ru/cons/cgi/online.cgi?req=doc&ts=DF8CMjTsz65Nwfjd1&cacheid=%209A3C05852D0701CF3417DBA2B964F9E8&mode=splus&rnd=0X6PHw&base=LAW&n=347339#HsO2vjTI7T9oPo3s2) [#HsO2vjTI7T9oPo3s2](http://www.consultant.ru/cons/cgi/online.cgi?req=doc&ts=DF8CMjTsz65Nwfjd1&cacheid=%209A3C05852D0701CF3417DBA2B964F9E8&mode=splus&rnd=0X6PHw&base=LAW&n=347339#HsO2vjTI7T9oPo3s2) (дата обращения: 16.02.2023). – Режим доступа: свободный.

6. Приказ Минфина РФ от 27.11.2006 №154н «Об утверждении Положения по бухгалтерскому учету «Учет активов и обязательств, стоимость которых выражена в иностранной валюте» (ПБУ 3/2006)» (в действ. ред.). - URL: [http://www.consultant.ru/cons/cgi/online.cgi?req=doc&ts=DF8CMjTsz65Nwfjd1&cacheid=A1927](http://www.consultant.ru/cons/cgi/online.cgi?req=doc&ts=DF8CMjTsz65Nwfjd1&cacheid=A1927689E350AE6EB01BA778814B3EA5&mode=splus&rnd=0X6PHw&base=LAW&n=299178#UiI4vjTovBgT9rV71) [689E350AE6EB01BA778814B3EA5&mode=splus&rnd=0X6PHw&base=LAW&n=299178#UiI4](http://www.consultant.ru/cons/cgi/online.cgi?req=doc&ts=DF8CMjTsz65Nwfjd1&cacheid=A1927689E350AE6EB01BA778814B3EA5&mode=splus&rnd=0X6PHw&base=LAW&n=299178#UiI4vjTovBgT9rV71) [vjTovBgT9rV71](http://www.consultant.ru/cons/cgi/online.cgi?req=doc&ts=DF8CMjTsz65Nwfjd1&cacheid=A1927689E350AE6EB01BA778814B3EA5&mode=splus&rnd=0X6PHw&base=LAW&n=299178#UiI4vjTovBgT9rV71) (дата обращения: 16.02.2023). – Режим доступа: свободный.

7. Приказ Минфина РФ от 06.07.1999 №43н «Об утверждении Положения по бухгалтерскому учету «Бухгалтерская отчетность организации» (в действ. ред.). - URL: [http://www.consultant.ru/cons/cgi/online.cgi?req=doc&ts=](http://www.consultant.ru/cons/cgi/online.cgi?req=doc&ts=%20DF8CMjTsz65Nwfjd1&cacheid=12D90E7D7715D114F2EE1871CA217EC1&mode=splus&rnd=0X6PHw&base=LAW&n=107971#i7c4vjTmsVL75FTZ) 

[DF8CMjTsz65Nwfjd1&cacheid=12D90E7D7715D114F2EE1871CA217EC1&mode=splus&rnd=0](http://www.consultant.ru/cons/cgi/online.cgi?req=doc&ts=%20DF8CMjTsz65Nwfjd1&cacheid=12D90E7D7715D114F2EE1871CA217EC1&mode=splus&rnd=0X6PHw&base=LAW&n=107971#i7c4vjTmsVL75FTZ) [X6PHw&base=LAW&n=107971#i7c4vjTmsVL75FTZ](http://www.consultant.ru/cons/cgi/online.cgi?req=doc&ts=%20DF8CMjTsz65Nwfjd1&cacheid=12D90E7D7715D114F2EE1871CA217EC1&mode=splus&rnd=0X6PHw&base=LAW&n=107971#i7c4vjTmsVL75FTZ) (дата обращения: 16.02.2023). – Режим доступа: свободный.

8. Приказ Минфина России от 15.11.2019 №180н «Об утверждении Федерального стандарта бухгалтерского учета ФСБУ 5/2019 «Запасы» (в действ. ред.). - URL: [http://www.consultant.ru/cons/cgi/online.cgi?req=doc&rnd=ScxRew&base=LAW&n=348523&dst](http://www.consultant.ru/cons/cgi/online.cgi?req=doc&rnd=ScxRew&base=LAW&n=348523&dst=100009&field=134#Cfx4vjTQ1lXfcKV7)  $=100009$ &field=134#Cfx4vjTQ1lXfcKV7 (дата обращения: 16.02.2023). – Режим доступа: свободный.

9. Приказ Минфина России от 17.09.2020 №204н «Об утверждении Федеральных стандартов бухгалтерского учета ФСБУ 6/2020 «Основные средства» и ФСБУ 26/2020 «Капитальные вложения» (в действ. ред.). - URL: [http://www.consultant.ru/cons/cgi/online.cgi?req=doc&rnd=ScxRew&base=LAW&n=365338&dst](http://www.consultant.ru/cons/cgi/online.cgi?req=doc&rnd=ScxRew&base=LAW&n=365338&dst=100011&field=134#FCP5vjTiYmZHD73m)  $=100011$ &field=134#FCP5vjTiYmZHD73m (дата обращения: 16.02.2023). – Режим доступа: свободный.

10. Приказ Минфина России от 06.05.1999 №32н «Об утверждении Положения по бухгалтерскому учету «Доходы организации» ПБУ 9/99» (в действ. ред.). - URL: [http://www.consultant.ru/cons/cgi/online.cgi?req=doc&base=LAW&n=377253&dst=0&edition=et](http://www.consultant.ru/cons/cgi/online.cgi?req=doc&base=LAW&n=377253&dst=0&edition=etD&rnd=0X6PHw#mL56vjTOXQgoUH7) [D&rnd=0X6PHw#mL56vjTOXQgoUH7](http://www.consultant.ru/cons/cgi/online.cgi?req=doc&base=LAW&n=377253&dst=0&edition=etD&rnd=0X6PHw#mL56vjTOXQgoUH7) (дата обращения: 16.02.2023). – Режим доступа: свободный.

11. Приказ Минфина России от 06.05.1999 № 33н «Об утверждении Положения по бухгалтерскому учету «Расходы организации» ПБУ 10/99» (в действ. ред.). - URL: [http://www.consultant.ru/cons/cgi/online.cgi?req=doc&ts=DF8CMjTsz65Nwfjd1&cacheid=015EE](http://www.consultant.ru/cons/cgi/online.cgi?req=doc&ts=DF8CMjTsz65Nwfjd1&cacheid=015EE045B0996DBBB17D066AC4349FFF&mode=splus&rnd=0X6PHw&base=LAW&n=179199&dst=1000000001#TUw6vjTsPiNJbuDA1) [045B0996DBBB17D066AC4349FFF&mode=splus&rnd=0X6PHw&base=LAW&n=179199&dst=](http://www.consultant.ru/cons/cgi/online.cgi?req=doc&ts=DF8CMjTsz65Nwfjd1&cacheid=015EE045B0996DBBB17D066AC4349FFF&mode=splus&rnd=0X6PHw&base=LAW&n=179199&dst=1000000001#TUw6vjTsPiNJbuDA1) [1000000001#TUw6vjTsPiNJbuDA1](http://www.consultant.ru/cons/cgi/online.cgi?req=doc&ts=DF8CMjTsz65Nwfjd1&cacheid=015EE045B0996DBBB17D066AC4349FFF&mode=splus&rnd=0X6PHw&base=LAW&n=179199&dst=1000000001#TUw6vjTsPiNJbuDA1) (дата обращения: 16.02.2023). – Режим доступа: свободный.

12. Приказ Минфина России от 30.05.2022 №86н «Об утверждении Федерального стандарта бухгалтерского учета ФСБУ 14/2022 «Нематериальные активы» (в действ. ред.). -

URL: [http://www.consultant.ru/cons/cgi/online.cgi?req=doc&rnd=ScxRew&base=LAW&n=](http://www.consultant.ru/cons/cgi/online.cgi?req=doc&rnd=ScxRew&base=LAW&n=%20420322&dst=100009&field=134#kGE7vjT1rzo66Sz5)  [420322&dst=100009&field=134#kGE7vjT1rzo66Sz5](http://www.consultant.ru/cons/cgi/online.cgi?req=doc&rnd=ScxRew&base=LAW&n=%20420322&dst=100009&field=134#kGE7vjT1rzo66Sz5) (дата обращения: 16.02.2023). - Режим доступа: свободный.

13. Приказ Минфина России от 06.10.2008 №107н «Об утверждении Положения по бухгалтерскому учету «Учет расходов по займам и кредитам» (ПБУ 15/2008)» (в действ. ред.). - URL: [http://www.consultant.ru/cons/cgi/online.cgi?req=doc&ts=DF8CMjTsz65Nwfjd1&cacheid](http://www.consultant.ru/cons/cgi/online.cgi?req=doc&ts=DF8CMjTsz65Nwfjd1&cacheid%20=139AF88561B0D5F793F18E59B0AE3967&mode=splus&rnd=0X6PHw&base=LAW&n=179204#y9oAvjTcTRuMHfr71)  [=139AF88561B0D5F793F18E59B0AE3967&mode=splus&rnd=0X6PHw&base=LAW&n=17920](http://www.consultant.ru/cons/cgi/online.cgi?req=doc&ts=DF8CMjTsz65Nwfjd1&cacheid%20=139AF88561B0D5F793F18E59B0AE3967&mode=splus&rnd=0X6PHw&base=LAW&n=179204#y9oAvjTcTRuMHfr71) [4#y9oAvjTcTRuMHfr71](http://www.consultant.ru/cons/cgi/online.cgi?req=doc&ts=DF8CMjTsz65Nwfjd1&cacheid%20=139AF88561B0D5F793F18E59B0AE3967&mode=splus&rnd=0X6PHw&base=LAW&n=179204#y9oAvjTcTRuMHfr71) (дата обращения: 16.02.2023). – Режим доступа: свободный.

14. Приказ Минфина России от 10.12.2002 № 126н (ред. от 06.04.2015) «Об утверждении Положения по бухгалтерскому учету «Учет финансовых вложений» ПБУ 19/02» (в действ. ред.). - URL: http://www.consultant.ru/cons/cgi/online.cgi?req=doc&ts= [M9jyLjTuG41Lts6U1&cacheid=9424A76C562D08894FCB463C36B8BB8C&mode=splus&rnd=0](http://www.consultant.ru/cons/cgi/online.cgi?req=doc&ts=%20M9jyLjTuG41Lts6U1&cacheid=9424A76C562D08894FCB463C36B8BB8C&mode=splus&rnd=0X6PHw&base=LAW&n=179202#vqHBvjTgJP24yD6K2) [X6PHw&base=LAW&n=179202#vqHBvjTgJP24yD6K2](http://www.consultant.ru/cons/cgi/online.cgi?req=doc&ts=%20M9jyLjTuG41Lts6U1&cacheid=9424A76C562D08894FCB463C36B8BB8C&mode=splus&rnd=0X6PHw&base=LAW&n=179202#vqHBvjTgJP24yD6K2) (дата обращения: 16.02.2023). – Режим доступа: свободный.

## **5.2 Основная литература**

<span id="page-7-0"></span>1. Штефан, М. А. Бухгалтерская (финансовая) отчетность организации: учебник для вузов / М. А. Штефан, О. А. Замотаева, Н. В. Максимова; под редакцией М. А. Штефан. — Москва : Издательство Юрайт, 2023. — 346 с. — (Высшее образование). — ISBN 978-5-534-14915-9. — Текст : электронный // Образовательная платформа Юрайт [сайт]. — URL: https://urait.ru/bcode/519552 (дата обращения: 16.02.2023).

2. Бухгалтерский финансовый учет : учебник и практикум для вузов / О. Л. Островская, Л. Л. Покровская, М. А. Осипов ; под редакцией Т. П. Карповой. — 2-е изд., испр. и доп. — Москва : Издательство Юрайт, 2023. — 438 с. — (Высшее образование). — ISBN 978-5-534-12214-5. — Текст : электронный // Образовательная платформа Юрайт [сайт]. — URL: https://urait.ru/bcode/511344 (дата обращения: 16.02.2023).

3. Казакова, Н. А. Практический аудит : учебник для вузов / Н. А. Казакова, Е. И. Ефремова ; под редакцией Н. А. Казаковой. — перераб. и доп. — Москва : Издательство Юрайт, 2023. — 167 с. — (Высшее образование). — ISBN 978-5-534-16681-1. — Текст : электронный // Образовательная платформа Юрайт [сайт]. — URL: https://urait.ru/bcode/531481 (дата обращения: 16.02.2023).

4. Лукасевич, И. Я. Финансовый менеджмент : учебник и практикум для вузов / И. Я. Лукасевич. — 4-е изд., перераб. и доп. — Москва : Издательство Юрайт, 2023. — 680 с. — (Высшее образование). — ISBN 978-5-534-16271-4. — Текст : электронный // Образовательная платформа Юрайт [сайт]. — URL: https://urait.ru/bcode/530723 (дата обращения: 16.02.2023).

5. Финансовый анализ : учебник и практикум для вузов / И. Ю. Евстафьева [и др.] ; под общей редакцией И. Ю. Евстафьевой, В. А. Черненко. — Москва : Издательство Юрайт, 2023. — 337 с. — (Высшее образование). — ISBN 978-5-534-00627-8. — Текст : электронный // Образовательная платформа Юрайт [сайт]. — URL: https://urait.ru/bcode/511414 (дата обращения: 16.02.2023).

6. Экономика предприятия : учебник и практикум для вузов / А. В. Колышкин [и др.] ; под редакцией А. В. Колышкина, С. А. Смирнова. — Москва : Издательство Юрайт, 2023. — 479 с. — (Высшее образование). — ISBN 978-5-534-15122-0. — Текст : электронный // Образовательная платформа Юрайт [сайт]. — URL: https://urait.ru/bcode/511211 (дата обращения: 16.02.2023).

#### **5.3 Дополнительная литература**

<span id="page-8-0"></span>1. Жилкина, А. Н. Финансовый анализ : учебник и практикум для вузов / А. Н. Жилкина. — Москва : Издательство Юрайт, 2023. — 285 с. — (Высшее образование). — ISBN 978-5-534-02401-2. — Текст : электронный // Образовательная платформа Юрайт [сайт]. — URL: https://urait.ru/bcode/510908 (дата обращения: 16.02.2023).

2. Бухгалтерский финансовый учет : учебник для вузов / Л. В. Бухарева [и др.] ; под редакцией И. М. Дмитриевой, В. Б. Малицкой, Ю. К. Харакоз. — 6-е изд., перераб. и доп. — Москва : Издательство Юрайт, 2023. — 524 с. — (Высшее образование). — ISBN 978-5-534- 16575-3. — Текст : электронный // Образовательная платформа Юрайт [сайт]. — URL: https://urait.ru/bcode/531435 (дата обращения: 16.02.2023).

3. Казакова, Н. А. Аудит : учебник для вузов / Н. А. Казакова, Е. И. Ефремова ; под общей редакцией Н. А. Казаковой. — 4-е изд., перераб. и доп. — Москва : Издательство Юрайт, 2023. — 425 с. — (Высшее образование). — ISBN 978-5-534-15214-2. — Текст : электронный // Образовательная платформа Юрайт [сайт]. — URL: https://urait.ru/bcode/511129 (дата обращения: 16.02.2023).

#### <span id="page-8-1"></span>**5.4 Электронные образовательные ресурсы**

Не применяются

#### <span id="page-8-2"></span>**5.5 Лицензионное и свободно распространяемое программное обеспечение**

1. Программы пакета Microsoft Office (Word, Excel, PowerPoint)

#### <span id="page-8-3"></span>**5.6 Современные профессиональные базы данных и информационные справочные системы**

1. СПС «КонсультантПлюс: Некоммерческая интернет-версия». - URL: <http://www.consultant.ru/online/> (дата обращения: 16.02.2023). – Режим доступа: свободный.

#### **6. Материально-техническое обеспечение**

<span id="page-8-4"></span>В ходе прохождения практики обучающиеся компьютерные классы с выходом в Интернет для поиска и изучения рекомендованных нормативных документов, работы с электронно-библиотечными системами и подготовки отчета по практике.

### **7. Методические рекомендации**

#### <span id="page-8-6"></span><span id="page-8-5"></span>**7.1 Методические рекомендации для руководителя по организации практики**

Данный раздел настоящей рабочей программы предназначен для начинающих преподавателей и специалистов-практиков, не имеющих опыта преподавательской работы.

Производственная практика в форме НИР формирует у обучающихся компетенции ПК-1 и ПК-2. В условиях конструирования образовательных систем на принципах компетентностного подхода произошло концептуальное изменение роли преподавателя, который, наряду с традиционной ролью носителя знаний, выполняет функцию организатора научно-поисковой работы обучающегося, консультанта в процедурах выбора, обработки и интерпретации информации, необходимой для практического действия и дальнейшего развития, что должно обязательно учитываться при проведении преддипломной практики.

Структура и содержание отчета по практике изложены в п.4 рабочей программы.

Перечень вопросов, возможных на защите отчета по практике, представлен в составе ФОС по дисциплине в п.7 настоящей рабочей программы.

Перечень основной и дополнительной литературы, баз данных и информационных справочных систем, целесообразных к использованию обучающимися в ходе практики, приведен в п.4 настоящей рабочей программы.

По завершении практики обучающиеся представляют на кафедру «Экономика и организация» **Отчет о практике,** содержащий краткое описание работы обучающегося в ходе практики и структурированную в соответствии с планом выпускной квалификационной работы информацию, полученную в результате изучение и систематизации нормативноправовых актов и научной литературы по теме работы.

Руководитель практики:

− проводит необходимые организационные мероприятия по выполнению программы практики;

− осуществляет систематический контроль хода практики и работы обучающихся;

оказывает помощь обучающимся в процессе прохождения практики и при подготовке отчета.

#### **7.2 Методические указания для обучающихся по прохождению практики**

<span id="page-9-0"></span>Прохождение практики предполагает активную самостоятельную работу обучающихся. Выделяемые часы необходимо использовать для знакомства с нормативноправовыми актами, изучения и систематизации научной литературы по теме ВКР, оформления отчета по практике.

Текущий контроль хода выполнения практики предусмотрен в форме ответов руководителя практики от университета на вопросы обучающихся, возникающие в ходе прохождения практики.

Формой промежуточного контроля по практике является дифференцированный зачет, в ходе которого оценивается уровень достижения обучающимися заявленных индикаторов освоения компетенций.

Дифференцированный зачет проводится в форме защиты отчета по практике.

Зачет по итогам защиты отчета по практике ставится с учетом:

− объема выполнения программы практики и качества собранного материала для написания выпускной квалификационной работы;

- − соответствия оформления отчета о практике предъявляемым требованиям;
- − содержания характеристики-отзыва;

− правильности и полноты ответов обучающегося на заданные руководителем практики вопросы.

Результаты практики учитываются при подведении итогов общей успеваемости обучающегося.

Обучающиеся, не выполнившие программу практики по уважительной причине, направляются на практику повторно.

Обучающиеся, не выполнившие программу практики без уважительной причины или не получившие зачет, не допускаются к защите ВКР и могут быть отчислены из Университета как имеющие академическую задолженность.

К **оформлению отчета** по практике предъявляются следующие требования.

Оформление отчета по практике должно соответствовать требованиям ГОСТа 7.32- 2001 «Отчет о научно-исследовательской работе. Структура и правила оформления».

Текст отчета о практике печатается на стандартных листах формата А4 по ГОСТ 9327- 60 «Бумага и изделия из бумаги. Потребительские форматы» (210х297 мм) на компьютере шрифтом гарнитуры Times New Roman кеглем 14 пунктов через 1,5 интервала, что позволяет в среднем разместить на странице 28-32 строки текста с числом знаков в строке 60-66 (включая пробельные элементы).

Текст отчета о практике следует печатать с соблюдением следующего размера полей:

левое – не менее  $30$  мм;

правое – не менее  $10 \text{ nm}$ ;

верхнее – не менее 20 мм;

нижнее – не менее 20 мм.

Величина абзацного отступа – 1,25 сантиметра. Выравнивание текста в пределах абзаца – по ширине.

При наборе текста допускается использование функции автоматической расстановки переносов.

Разрешается использовать компьютерные возможности акцентирования внимания на определениях, терминах, важных особенностях и т.д., применяя шрифтовые выделения с помощью разрядки и подчеркивания.

Опечатки и графические неточности, обнаруженные в отчете о практике, допускается исправлять подчисткой или закрашиванием белой краской и нанесением на том же месте исправленного текста (графики) черными чернилами, пастой или тушью. Помарки и следы не полностью удаленного прежнего текста (графики), вычеркивания и заклеивания исходного текста в отчете о практике не допускаются.

Фамилии, названия учреждений, организаций, названия изделий и другие имена собственные в отчете о практике следует приводить на языке оригинала. Допускается транслитерировать имена собственные и приводить названия организаций в переводе на русский язык с добавлением при первом упоминании оригинального названия.

Сокращения русских слов и словосочетаний в отчете о практике следует избегать. Допустимо применять лишь общепринятые сокращения, руководствуясь при этом требованиями ГОСТ 7.12-93 «Библиографическая запись. Сокращение слов на русском языке. Общие требования и правила».

Заголовки структурных элементов отчета о практике «СОДЕРЖАНИЕ», «ВВЕДЕНИЕ», «ЗАКЛЮЧЕНИЕ», «ПРИЛОЖЕНИЯ» печатают жирным шрифтом прописными буквами и записывают с абзацного отступа. Например:

#### **ВВЕДЕНИЕ**

Основная часть отчета о практике должна состоять из трех глав (разделов), подразделяемых на подразделы. Наименования глав (разделов) и подразделов должны соответствовать содержанию практики, изложенному в разделе 3 настоящей программы. **Главы (разделы)** нумеруются арабскими цифрами (точка после номера главы не ставится), а их наименование печатают жирным шрифтом прописными буками с абзацного отступа. Выравнивание заголовков разделов отчета следует делать по левому краю. Например:

#### **1 ЭКОНОМИЧЕСКАЯ ХАРАКТЕРИСТИКА ОРГАНИЗАЦИИ ООО «ВАСИЛЕК»**

Номера **подразделов** глав основной части отчета о практике включают номер раздела (главы) и порядковый номер соответствующего подраздела в рамках главы, разделенные точкой. После номера подраздела перед его заголовком точку не ставят. Заголовки подразделов печатаются строчными буквами, выделяются жирным шрифтом и записываются с абзацного отступа. Выравнивание заголовков подразделов отчета о практике производится по левому краю. Например:

**1.1 Проведение анализа финансового состояния организации ООО «Василек»**

Точки в конце заголовка разделов и подразделов отчета о практике не ставятся.

Каждый структурный элемент отчета о практике (содержание, введение, главы основной части отчета, заключение, приложения) начинается с нового листа.

Первой страницей отчета является титульный лист, который включают в общую нумерацию страниц. Номер страницы на титульном листе не проставляют.

Прочие структурные элементы отчета о практике (содержание, введение, основная часть, заключение) имеют сквозную нумерацию страниц в пределах работы. Нумерация страниц отчета о практике производится арабскими цифрами в центре нижней части листа без точки. Иллюстрации и таблицы, расположенные на отдельных листах, включают в общую нумерацию страниц отчета о практике.

**Иллюстрации** в отчете о практике (графики, схемы, диаграммы, чертежи, рисунки) следует располагать непосредственно после текста, в котором они упоминаются впервые, или на следующей странице. Все иллюстрации в отчете о практике именуются рисунками.

Рисунки могут быть выполнены в цвете (при необходимости). На все имеющиеся в отчете о практике рисунки по тексту работы обязательно должны быть даны ссылки.

Рисунки должны иметь сквозную нумерацию в пределах главы арабскими цифрами. При этом номер рисунка состоит из номера главы и порядкового номера рисунка, разделенных точкой. Рисунки обязательно должны иметь наименования. Номер рисунка отделяется от его наименования с помощью тире. Номер и наименование помещаются после рисунка и центрируются. Точка в конце наименования рисунка не ставится. Например:

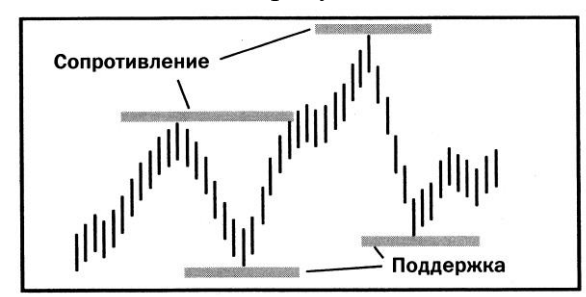

Рисунок 1.1 –Уровни поддержки и сопротивления

Рисунки каждого приложения обозначаются отдельной нумерацией арабскими цифрами с добавлением перед цифрой обозначения приложения. Например: Рисунок А.3.

При ссылках на иллюстрации в отчете о практике следует писать «… в соответствии с рисунком 1.2».

**Таблицы** в отчете о практике применяют для лучшей наглядности и удобства сравнения показателей. Таблицы следует располагать непосредственно после текста, в котором они упоминаются впервые, или на следующей странице.

Таблицы в отчете следует нумеровать арабскими цифрами в пределах главы дипломной работы. Номер таблицы в этом случае состоит из номера главы и порядкового номера таблицы, разделенных точкой.

Название таблицы должно отражать ее содержание, быть точным и кратким. Название таблицы следует помещать над таблицей слева, без абзацного отступа в одну строку с ее номером через тире. Точка в конце названия таблицы не ставится. Например:

| Вид основных | Стоимость, руб. |         | Удельный вес, % |        |
|--------------|-----------------|---------|-----------------|--------|
| средств      | на н $/\Gamma$  | на к/г  | на н/г          | на к/г |
| Здания       | 000000          | 1000000 | 50              |        |
| Оборудование | 000000          | 1000000 | 50              |        |

Таблица 3.2 – Структура основных средств ООО «Ромашка»

Таблицы каждого приложения обозначают отдельной нумерацией арабскими цифрами с добавлением перед цифрой обозначения приложения. Например: Таблица В.2.

Таблицу с большим количеством строк допускается переносить на другую страницу. При переносе части таблицы на другую страницу слово «Таблица», ее номер и название указывают один раз над первой частью таблицы, над другими частями пишут слово «Продолжение» и указывают номер таблицы. Например:

Продолжение таблицы 3.2

При переносе таблицы на другую страницу заголовок (шапку) таблицы помещают только над ее первой частью.

Заголовки граф и строк таблицы следует писать с прописной буквы в единственном числе (в рассмотренном примере это «Вид основных средств», «Стоимость, руб.» и «Удельный вес, %»). Подзаголовки граф пишутся со строчной буквы, если они составляют одно предложение с заголовком (в рассмотренном примере это «на н/г» и «на к/г»), или с прописной буквы, если они имеют самостоятельное значение. В конце заголовков и подзаголовков таблиц точки не ставятся.

Разделять заголовки и подзаголовки боковика и граф таблицы диагональными линиями не допускается.

Заголовки граф следует записывать параллельно строкам таблицы. Однако при необходимости допускается перпендикулярное расположение заголовков граф.

Если повторяющийся в разных строках графы таблицы текст состоит из одного слова, то его после первого написания допускается заменять кавычками. Если из двух и более слов, то при первом повторении его заменяют словами «То же», а далее – кавычками. Ставить кавычки вместо повторяющихся цифр, марок, знаков, математических и химических символов не допускается. Если цифровые или иные данные в какой-либо строке таблицы не приводятся, то в ней ставится прочерк.

В таблицах допускается использовать размер шрифта меньший, чем в тексте. При выборе шрифта следует учитывать удобочитаемость таблицы. Рекомендуемый минимальный кегль шрифта в таблицах составляет 9 пунктов.

На все таблицы обязательно должны быть ссылки. При ссылках на таблицы следует писать слово «таблица» с указанием ее номера.

**Формулы** выделяются из текста отдельной строкой. Пояснение значений символов и числовых коэффициентов следует приводить непосредственно под формулой в той же последовательности, в которой она даны в формуле.

Формулы нумеруются арабскими цифрами в пределах главы отчета о практике. Номер формулы в этом случае состоит из номера главы и порядкового номера формулы, разделенных точкой, и указывается в круглых скобках в крайнем правом положении на строке. Например:

 $O_{cmp} = \frac{n_i}{N}$  $\frac{n_i}{N} \times 100\%,$  (2.1)

где *n<sup>i</sup>* – объем исследуемой части совокупности;

*N* – общий объем исследуемой совокупности.

Формулы, помещаемые в приложениях, должны нумероваться отдельной нумерацией арабскими цифрами в пределах каждого приложения с добавлением перед каждой цифрой обозначения приложения. Например: (D.5)

Ссылки в тексте на порядковые номера формул даются в скобках. Например: «в формуле (2.1)».

Для корректного набора формул рекомендуется пользоваться специальным редактором формул Microsoft Equation, входящим в стандартную поставку программного пакета Microsoft Office.

Внутри глав или подразделов могут быть приведены перечисления. Перед каждым перечислением следует ставить дефис или, при необходимости ссылки в тексте работы на одно из перечислений, строчную букву (за исключением букв з, о, г, ь, й, ы, ъ), после которой ставится скобка.

Для дальнейшей детализации перечислений следует использовать арабские цифры, после которых ставится скобка, а запись производится с абзацного отступа. Например:

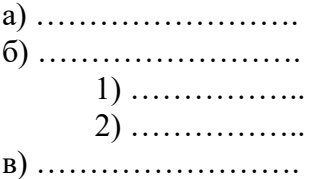

Обозначения в тексте физических величин осуществляются в соответствии с ГОСТ 8.417-81 «Государственная система обеспечения единства измерений. Единицы физических величин» без переноса на следующую строку, например: 90%, 50 квт и т.д.

В единицах, получаемых делением одной величины на другую, применяют косую черту, например: руб./м, руб./шт., шт./ чел. и т.д. без переноса на следующую строку.

При использовании косой черты произведение единиц в знаменателе заключается в скобки, например: руб./(квт.ч) и т.д. без переноса на следующую сроку.

Для обозначения множественного числа номера, параграфа, процента, градуса их символы не удваиваются и кавычками при повторении не заменяются. Перед числами и буквенными обозначениями, характеризующими предметы, тире не ставят, например: цена телевизора 7500 руб., мощность цеха 2,5 т/ч.

Целые числа, начиная с 5-значных (а в таблицах и 4-значных, стоящих под 5-значнями), разбивают на классы, которые отделяются пробелом. Например: 20 700; 103 850. Классы не подлежат переносу на следующую строку.

Для обозначения диапазонов значений ставят многоточие, тире, предлоги «от» и «до». Обозначения размерности ставят только один раз – после второго числа. Например: 200 – 250 мм; от 50 до 70% и т.д.

Падежные окончания после дефиса ставят только при порядковых числительных, заменяемых арабскими цифрами или латинскими буквами. Например: I – IV разряд, 3-й вид, *j*-е изделие и т.д.

**Приложения** к отчету о практике являются его продолжением. Приложения к отчету о практике в общую нумерацию страниц отчета не включаются. В тексте отчета на все приложения должны быть даны ссылки. Приложения располагают в порядке ссылок на них в тексте.

Каждое приложение начинается с новой страницы с указанием наверху посредине страницы слова «ПРИЛОЖЕНИЕ», его обозначения и степени. Приложения обозначают заглавными буквами русского алфавита, начиная с А, за исключением букв 3,  $\breve{\text{I}}$ , O, Ч, Ь, Ы, Ъ. После слова «ПРИЛОЖЕНИЕ» следует буква, обозначающая его последовательность. Например:

#### ПРИЛОЖЕНИЕ А

Допускается обозначение приложений буквами латинского алфавита, за исключением букв I и О.

В случае полного использования букв русского и латинского алфавитов допускается обозначать приложения арабскими цифрами.

Каждое приложение должно иметь заголовок, который записывается с прописной буквы отдельной строкой и центрируется. Например:

#### **Таблица условных обозначений, используемых в отчете о практике**

Не рекомендуется выносить из основной части отчета в приложения материалы, обращение к которым в процессе ознакомления с отчетом затруднит понимание его содержания.

Титульный лист отчета по практике должен быть оформлен следующим образом:

## **МИНИСТЕРСТВО НАУКИ И ВЫСШЕГО ОБРАЗОВАНИЯ РОССИЙСКОЙ ФЕДЕРАЦИИ федеральное государственное автономное образовательное учреждение высшего образования «МОСКОВСКИЙ ПОЛИТЕХНИЧЕСКИЙ УНИВЕРСИТЕТ»**

**Факультет экономики и управления Кафедра «Экономика и организация» Направление 38.03.01 Экономика Профиль «Цифровая экономика и финансы предприятий»**

## **ОТЧЕТ ПО ПРОИЗВОДСТВЕННОЙ ПРАКТИКЕ (НАУЧНО-ИССЛЕДОВАТЕЛЬСКОЙ РАБОТЕ) БАКАЛАВРА**

Студент группы Детров В.И.

Руководитель практики

от организации  $\qquad \qquad \qquad \qquad \qquad \qquad \qquad \qquad \qquad \qquad \Gamma$ ерасимов О.Н.

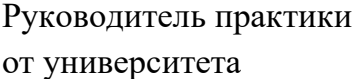

от университета \_\_\_\_\_\_\_\_\_ к.э.н., доц. Иванова А.И.

15

**Москва 20ХХ**

# **8. Фонд оценочных средств**

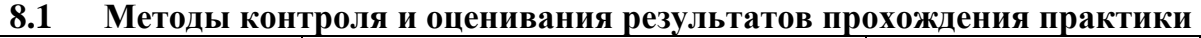

<span id="page-15-1"></span><span id="page-15-0"></span>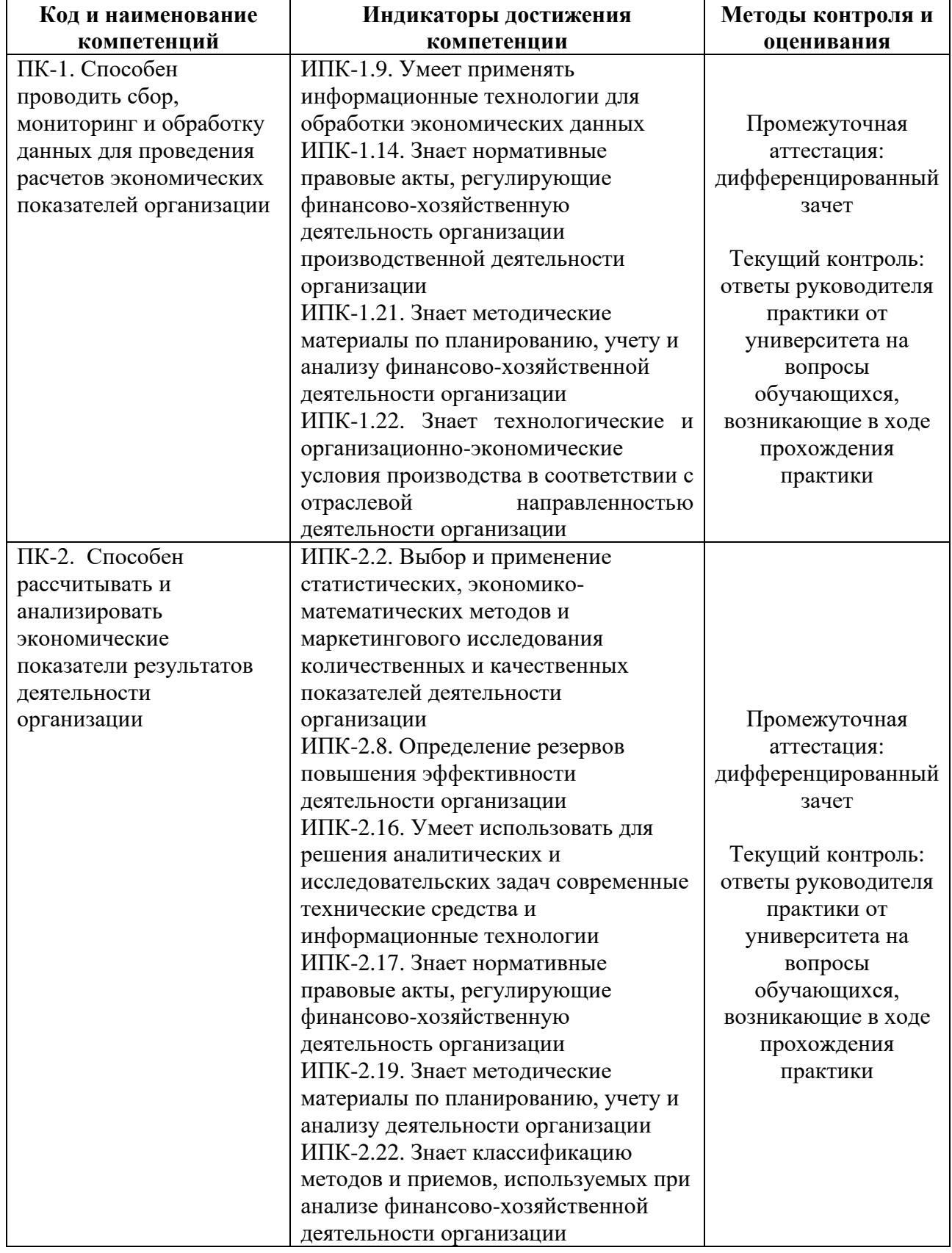

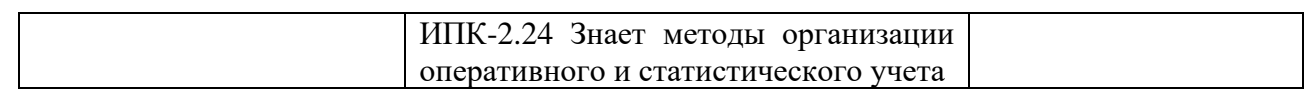

#### <span id="page-16-0"></span>**8.2 Шкала и критерии оценивания результатов прохождения практики**

#### **Критерии оценки защиты отчета по практике**

**«5» (отлично):** обучающийся демонстрирует системные теоретические знания и навыки исследовательской работы, свободно владеет терминами, делает аргументированные выводы и обобщения, приводит примеры, показывает свободное владение монологической речью и способность быстро реагировать на уточняющие вопросы. Отчет оформлен в соответствии с установленными требованиями.

**«4» (хорошо):** обучающийся демонстрирует хорошие теоретические знания и навыки исследовательской работы, владеет терминами, делает аргументированные выводы и обобщения, приводит примеры, владеет монологической речью и способностью реагировать на уточняющие вопросы. При ответах делает незначительные ошибки, которые быстро исправляет самостоятельно или при незначительной коррекции преподавателем. В оформлении отчета есть незначительные недочеты.

**«3» (удовлетворительно):** обучающийся демонстрирует удовлетворительные теоретические знания и навыки исследовательской работы, недостаточно владеет терминами и способностью делать выводы и обобщения, затрудняется с приведением примеров, показывает недостаточно свободное владение монологической речью и способностью реагировать на уточняющие вопросы. Ошибки исправляет только при коррекции преподавателем. В оформлении отчета есть недочеты и несоответствия установленным требованиями.

**«2» (неудовлетворительно):** обучающийся демонстрирует неудовлетворительные теоретические знания и навыки исследовательской работы, не владеет терминами и способностью делать выводы и обобщения, не может привести примеры, не владеет навыками монологической речи и способностью реагировать на уточняющие вопросы. Ошибки исправить не в состоянии даже при коррекции преподавателем. Отчет оформлен не в соответствии с установленными требованиями.

#### <span id="page-16-1"></span>**8.3 Оценочные средства**

#### **8.3.1 Текущий контроль**

Текущий контроль хода практики со стороны руководителя от университета предусмотрен в виде ответа на вопросы обучающихся по содержания практики и оформлению отчета, возникающие в процессе практики.

#### **8.3.2 Промежуточная аттестация**

#### **Типовые вопросы, задаваемые на защите отчета по практике**

#### **Формирование компетенции ПК-1, индикаторы ИПК-1.9, ИПК-1.14, ИПК-1.21, ИПК-1.22**

- 1. Какие федеральные законы Вы будете использовать при написании ВКР?
- 2. Какие РСБУ/ ПБУ Вы будете использовать при написании ВКР?

3. Какие учебники Вы будете использовать при написании ВКР и почему Вы остановили свой выбор именно на них?

- 4. Какие изменения произошли в нормативной базе по теме Вашей ВКР за последний год?
	- 5. Почему для написания ВКР Вами выбрана именно эта тема?

6. Перечислите ведущих российских/ зарубежных специалистов по теме ВКР.

7. Публикации в каких периодических изданиях Вы будете использовать при подготовке ВКР и почему?.

#### **Формирование компетенции ПК-2, индикаторы ИПК-2.2, ИПК-2.8, ИПК-2.16, ИПК-2.19, ИПК-2.19, ИПК-2.22**

8. Перечислите методы экономического анализа, используемые Вами при подготовке ВКР. Обоснуйте сделанный выбор.

9. С помощью каких показателей Вы будете оценивать деловую активность организации, являющейся базой исследования в ВКР? Обоснуйте сделанный выбор.

10. С помощью каких показателей Вы будете оценивать рентабельность деятельности организации, являющейся базой исследования в ВКР? Обоснуйте сделанный выбор.

11. С помощью каких показателей Вы будете оценивать финансовую устойчивость организации, являющейся базой исследования в ВКР? Обоснуйте сделанный выбор.

12. С помощью каких показателей Вы будете оценивать ликвидность баланса организации, являющейся базой исследования в ВКР? Обоснуйте сделанный выбор.

13. Будете ли Вы использовать дискриминантные факторные модели для оценки вероятности наступления банкротства в организации, являющейся базой исследования в ВКР? Обоснуйте причину принятого решения.

14. Будете ли Вы проводить оценку динамики и структуры имущества исследуемой в ВКР организации? Обоснуйте причину принятого решения.